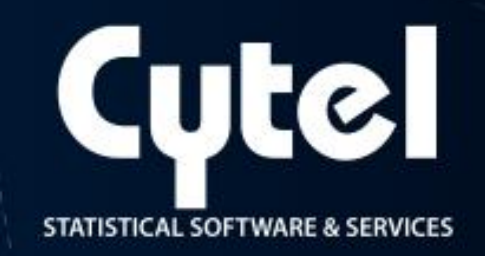

Multicollinearity Diagnostics in Statistical Modeling and Remedies to deal with it using SAS

Harshada Joshi

Session SP07 - PhUSE 2012

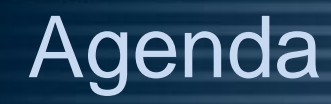

- **What is Multicollinearity?**
- **How to Detect Multicollinearity? Examination of Correlation Matrix Variance Inflation Factor Eigensystem Analysis of Correlation Matrix**
- **Remedial Measures Ridge Regression Principal Component Regression**

# What is Multicollinearity?

- **Multicollinearity is a statistical phenomenon in which there exists a perfect or exact relationship between the predictor variables.**
- **When there is a perfect or exact relationship between the predictor variables, it is difficult to come up with reliable estimates of their individual coefficients.**
- **It will result in incorrect conclusions about the relationship between outcome variable and predictor variables.**

# What is Multicollinearity?

#### **Recall that the multiple linear regression is**  $Y = X\beta + \epsilon$ ;

 **Where, Y is an n x 1 vector of responses, X is an n x p matrix of the predictor variables, β is a p x 1 vector of unknown constants, ϵ is an n x 1 vector of random errors, with**  $\epsilon i \sim NID(0, \sigma^2)$ 

# What is Multicollinearity?

• **Multicollinearity inflates the variances of the parameter estimates and hence this may lead to lack of statistical significance of individual predictor variables even though the overall model may be significant.**

• **The presence of multicollinearity can cause serious problems with the estimation of β and the interpretation.**

### **1. Examination of Correlation Matrix**

- **2. Variance Inflation Factor (VIF)**
- **3. Eigensystem Analysis of Correlation Matrix**

- **1. Examination of Correlation Matrix:**
- **Large correlation coefficients in the correlation matrix of predictor variables indicate multicollinearity.**
- **If there is a multicollinearity between any two predictor variables, then the correlation coefficient between these two variables will be near to unity.**

- **2. Variance Inflation Factor:**
- **The Variance Inflation Factor (VIF) quantifies the severity of multicollinearity in an ordinary least- squares regression analysis.**
- **Let Rj<sup>2</sup> denote the coefficient of determination when Xj is regressed on all other predictor variables in the model.**

**Let VIFj = 1/ (1- Rj<sup>2</sup> ), for j = 1,2, ……p-1**

- **VIFj = 1 when Rj<sup>2</sup> = 0, i.e. when jth variable is not linearly related to the other predictor variables.**
- VIFj  $\rightarrow \infty$  when Rj<sup>2</sup>  $\rightarrow$  1, i.e. when j<sup>th</sup> variable is linearly related to **the other predictor variables.**

- **The VIF is an index which measures how much variance of an estimated regression coefficient is increased because of multicollinearity.**
- **Rule of Thumb: If any of the VIF values exceeds 5 or 10, it implies that the associated regression coefficients are poorly estimated because of multicollinearity (Montgomery, 2001).**

- **3. Eigensystem Analysis of Correlation Matrix:**
- **The eigenvalues can also be used to measure the presence of multicollinearity.**
- **If multicollinearity is present in the predictor variables, one or more of the eigenvalues will be small (near to zero).**
- Let  $\lambda_1$ ………..λ be the eigenvalues of correlation matrix. **The condition number of correlation matrix is defined as K = √(λmax / λmin) & Kj = √(λmax / λj), j=1,2,…….,p.**

• **Rule of Thumb: If one or more of the eigenvalues are small (close to zero) and the corresponding condition number is large, then it indicates multicollinearity (Montgomery, 2001).**

# Example

- **Primary endpoint is change in the disability score in patients with a neurodegenerative disease.**
- **Aim: To find the relation between change in the disability score and the following baseline variables:**

 **Age Duration of disease Number of relapses within one year prior to study entry Disability score Total number of lesions Total volume of lesions**

# By examining the correlation matrix

#### **proc corr data=one SPEARMAN; var age dur nr\_pse dscore num\_l vol\_l; run;**

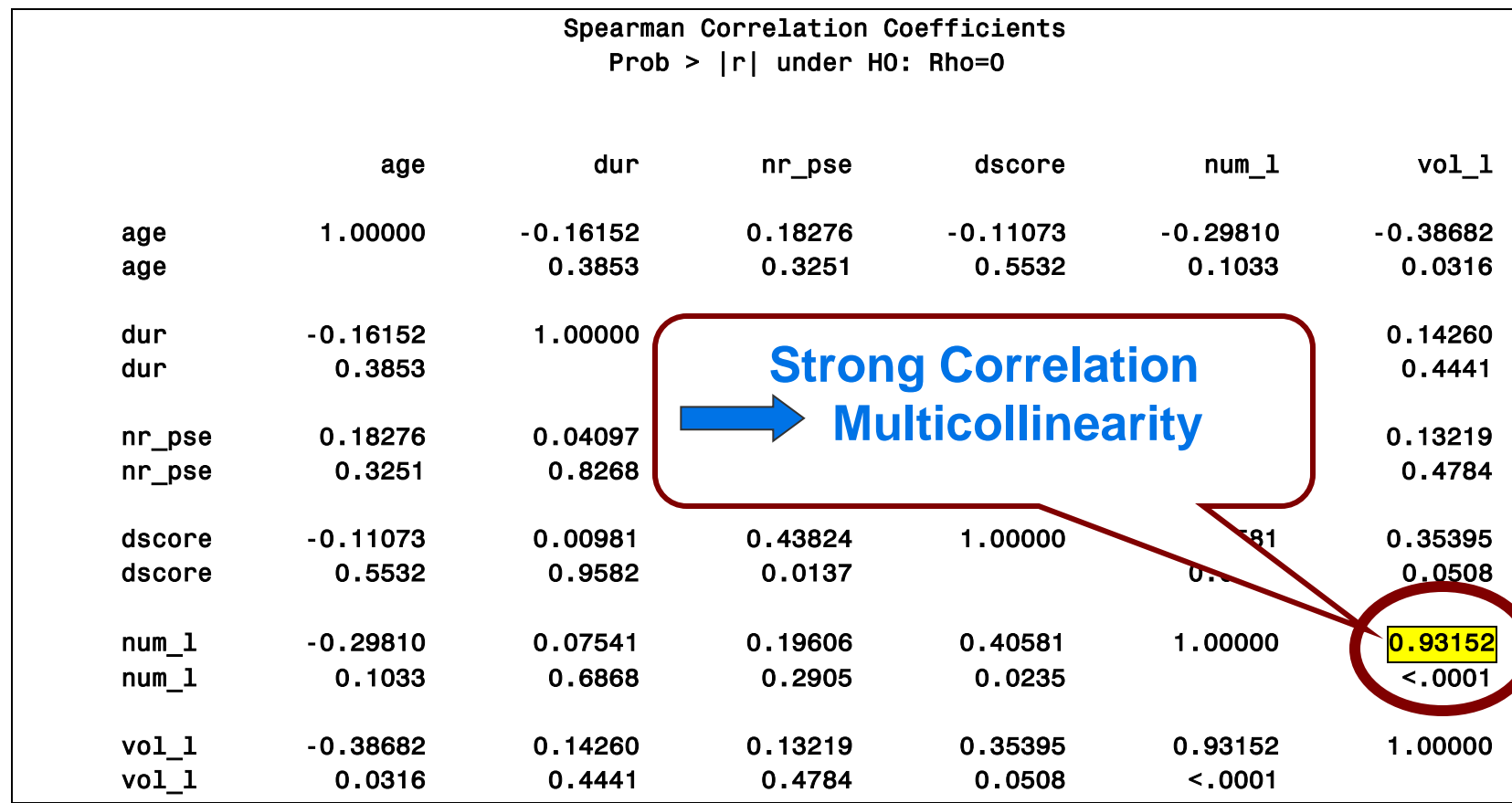

#### Variance Inflation Factor & Eigenvalues

 **This can also be checked by calculating variance inflation factor and eigenvalues.** 

 **To calculate variance inflation factor and eigenvalues, we can use PROC REG procedure with VIF and COLLIN option.**

 **proc reg data=one; model dcng=age dur nr\_pse dscore num\_l vol\_l/VIF TOL COLLIN; run;**

#### Variance Inflation Factor & Eigenvalues

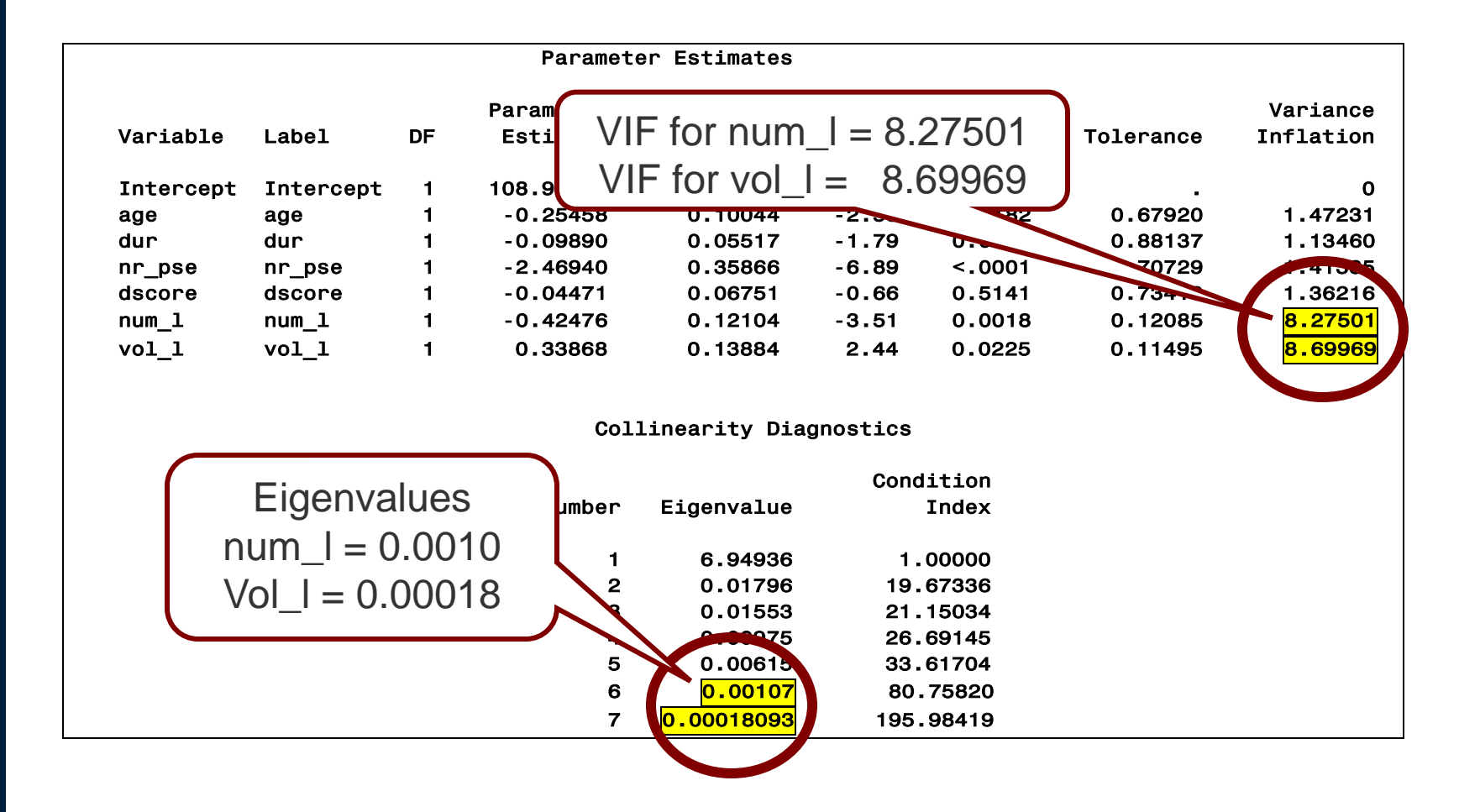

### Remedial Measures

• **To drop one or several predictor variables in order to lessen the multicollinearity.**

- **If none of the predictor variables can be dropped, alternative methods of estimation are**
	- **1. Ridge Regression**
	- **2. Principal Component Regression**

# Ridge Regression

- **Ridge regression provides an alternative estimation method that can be used where multicollinearity is suspected.**
- **Multicollinearity leads to small characteristic roots and when characteristic roots are small, the total mean square error of β is large which implies an imprecision ^ in the least squares estimation method.**
- **Ridge regression gives an alternative estimator (k) that has a smaller total mean square error value.**

# Ridge Regression

- **The value of k can be estimated by looking at the ridge trace plot.**
- **Ridge trace plot is a plot of parameter estimates vs k where k usually lies in the interval of [0,1].**

- **Rule of Thumb:** 
	- **1. Pick the smallest value of k that produces a stable estimate of β.**
	- **2. Get the variance inflation factors (VIF) close to 1.**

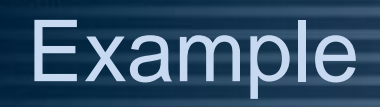

• **Consider the data from a trial in which relation between birth-weight and following explanatory variables is to be found out.**

• **Explanatory variables are : Skeletal size**  *Fat* **Gestational age**

#### Example

#### **proc reg data=two; model birthwt=sksize fat gage/VIF TOL COLLIN; run;**

#### **SAS Output :**

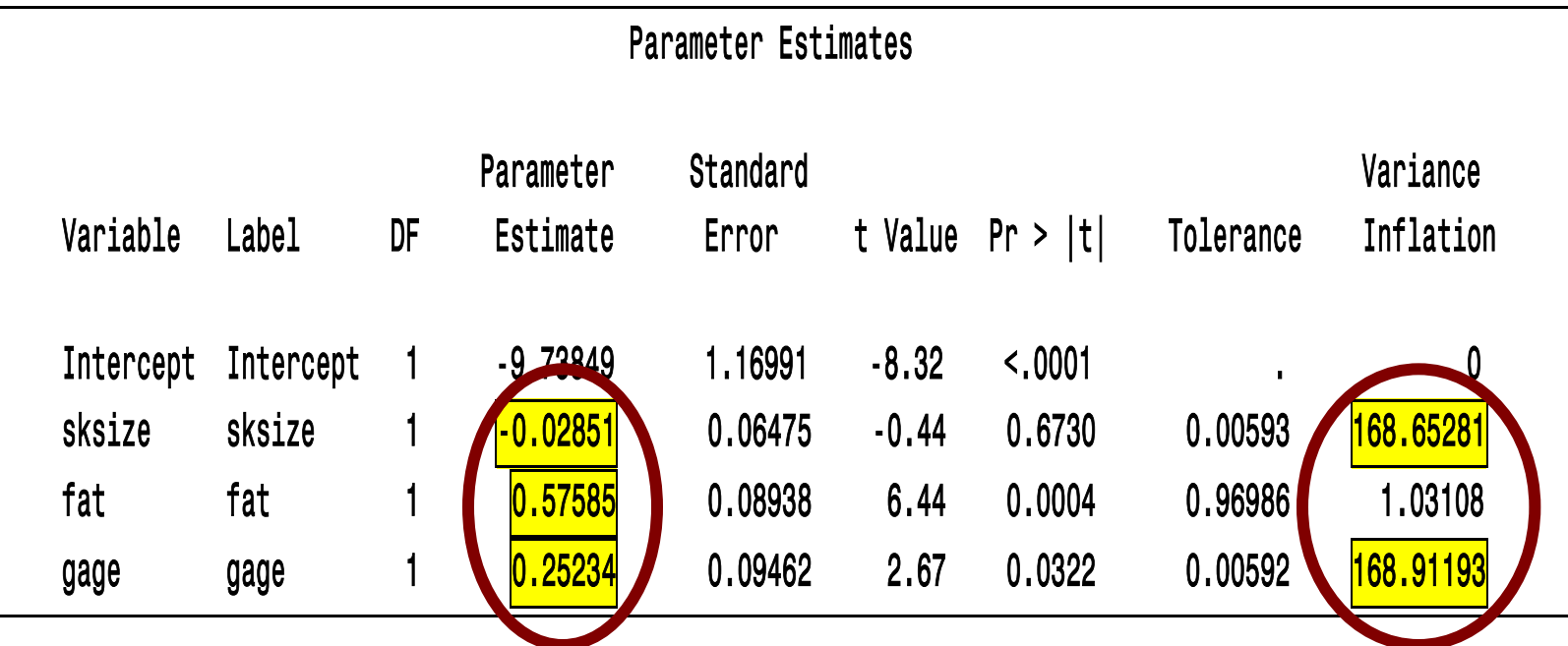

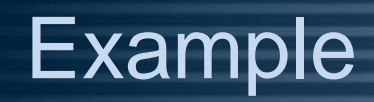

 **To apply ridge regression, PROC REG procedure with RIDGE option can be used and RIDGEPLOT option will give the graph of ridge trace.** 

```
 proc reg data=two outvif
outest=b ridge=0 to 0.05 by 0.002;
model birthwt=sksize fat gage; 
plot / ridgeplot nomodel nostat;
run;
proc print data=b;
```
**run**;

## Example

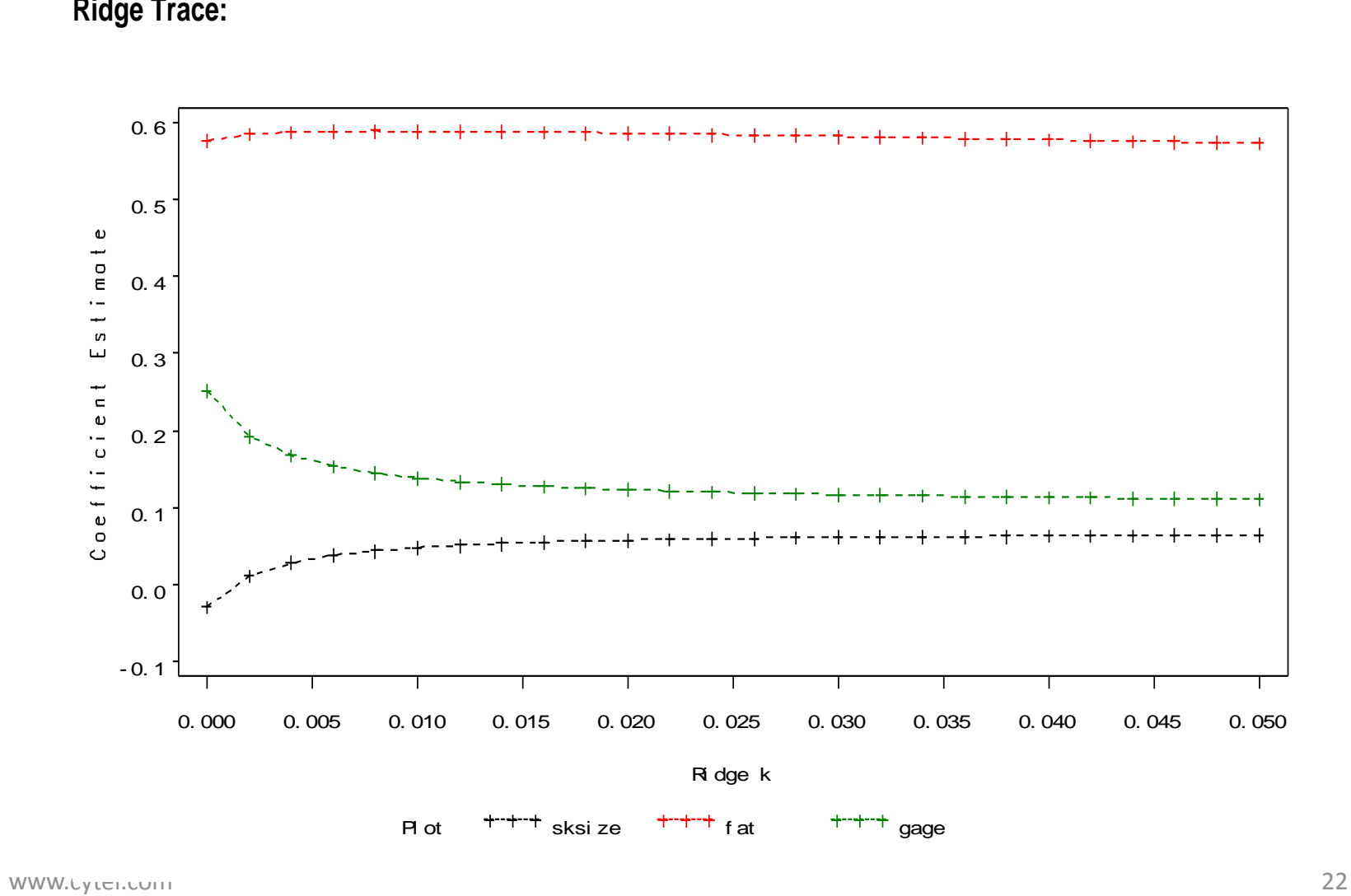

#### Variance Inflation Factors & Parameter Estimates:

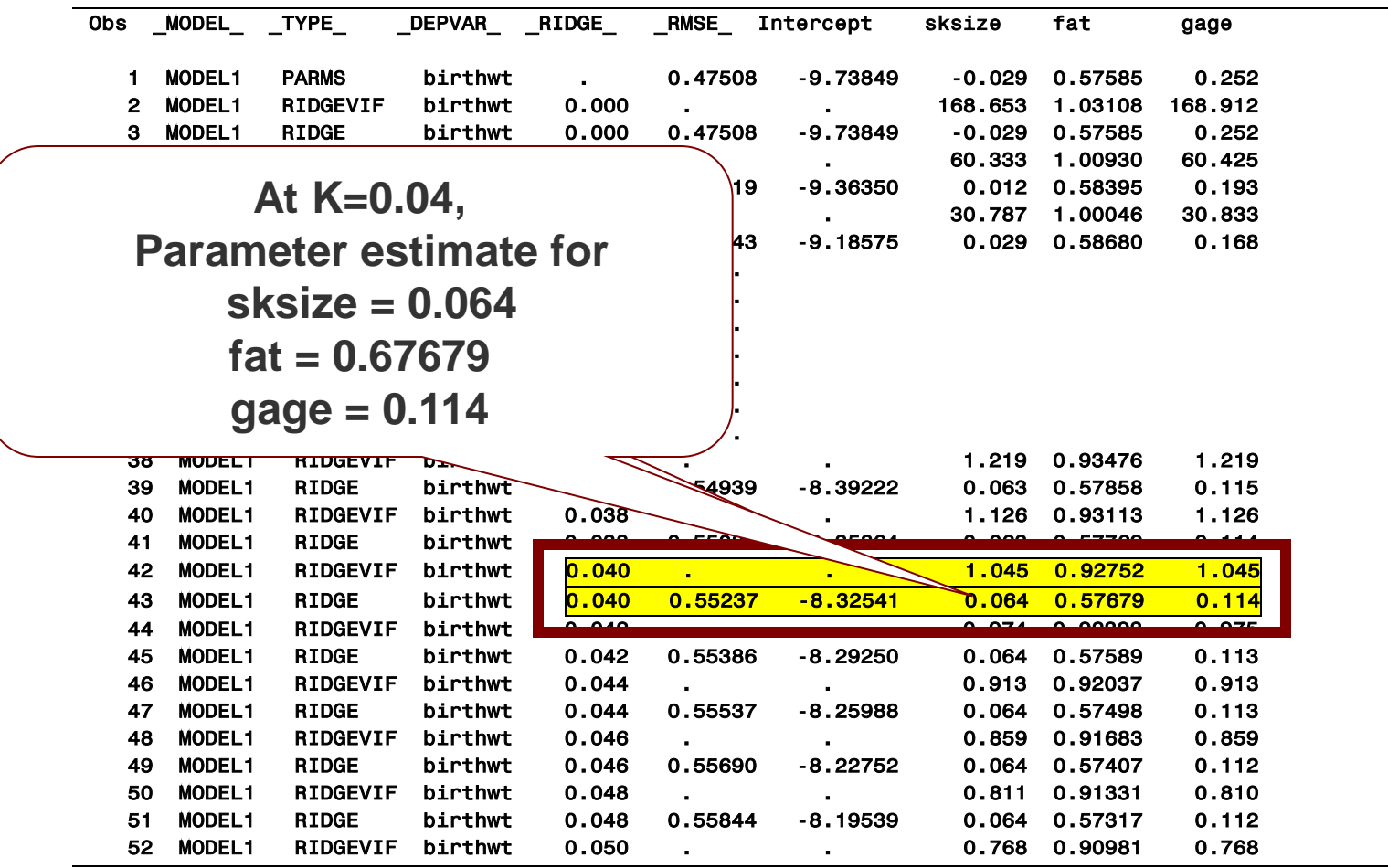

- **Every linear regression model can be restated in terms of a set of orthogonal explanatory variables.**
- **These new variables are obtained as a linear combinations of the original explanatory variables. They are referred to as the principal components.**
- **The principal component regression approach combats multicollinearity by using less than the full set of principal components in the model.**

- **To obtain the principal components estimators, assume that the regressors are arranged in order of decreasing eigenvalues,**  $\lambda_1 \geq \lambda_2$  …  $\lambda_2 \geq \lambda_2$
- **In principal components regression, the principal components corresponding to near zero eigenvalues are removed from the analysis and least squares applied to the remaining components.**

- **Consider the example of birth weight. It can also be solved by using principal component regression.**
- **To apply principal component regression, PROC PRINCOMP procedure can be used.**

 **PROC PRINCOMP DATA=one OUT=Result\_1 N=3 PREFIX=Z OUTSTAT=Result\_2; VAR sksize fat gage; RUN;** 

#### Correlation matrix, Eigen values, Eigen vectors

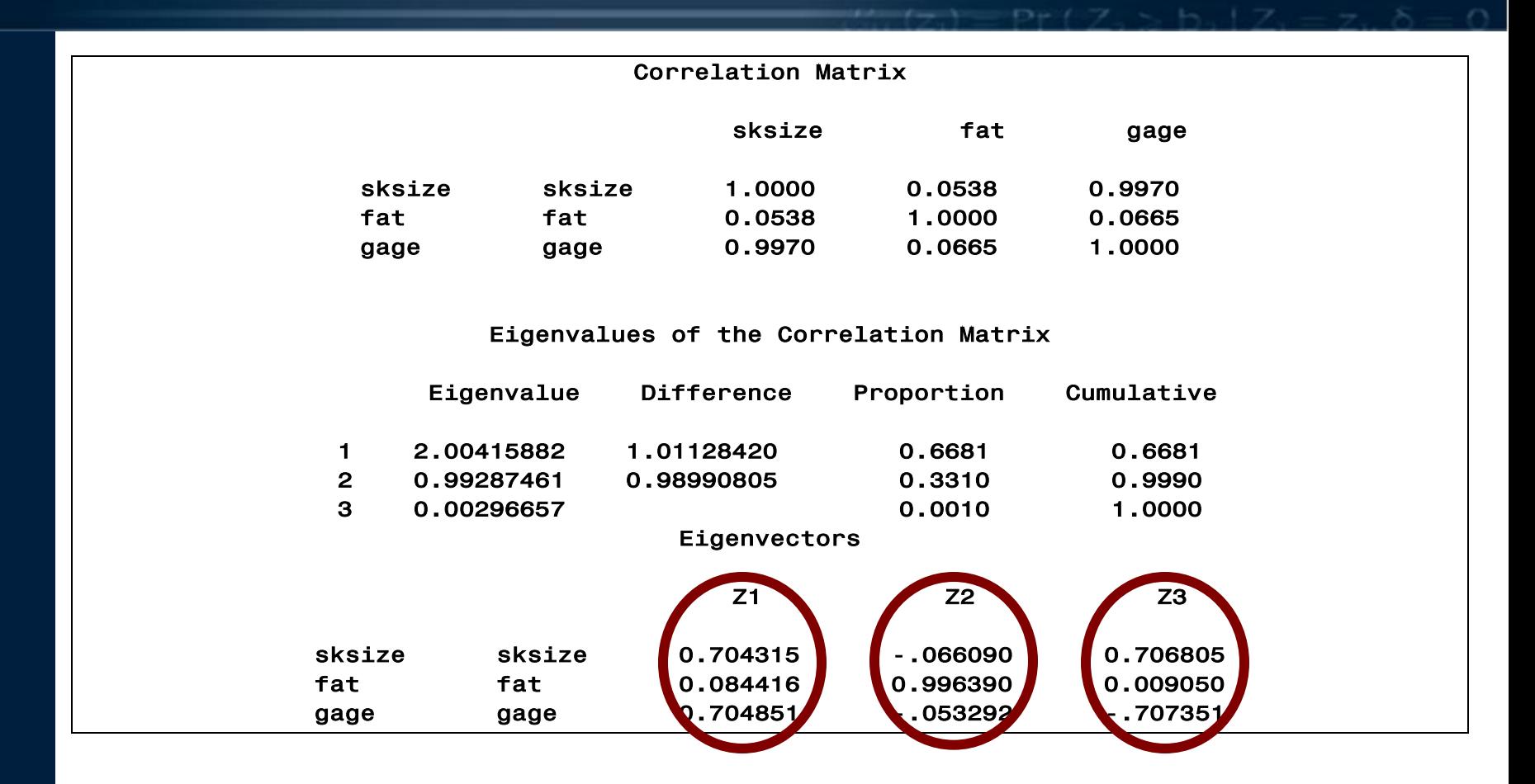

www.cytel.com 27  **Z<sup>1</sup> = 0.7043 sksize + 0.0844 fat + 0.7085 gage Z<sup>2</sup> = -0.0660 sksize + 0.9964 fat – 0.0533 gage Z<sup>3</sup> = 0.7068 sksize + 0.0090 fat – 0.7074 gage**

#### **The model can be written in the form of principal components as**

#### **Birthwt** =  $\alpha_1 Z_1 + \alpha_2 Z_2 + \alpha_3 Z_3 + \epsilon$

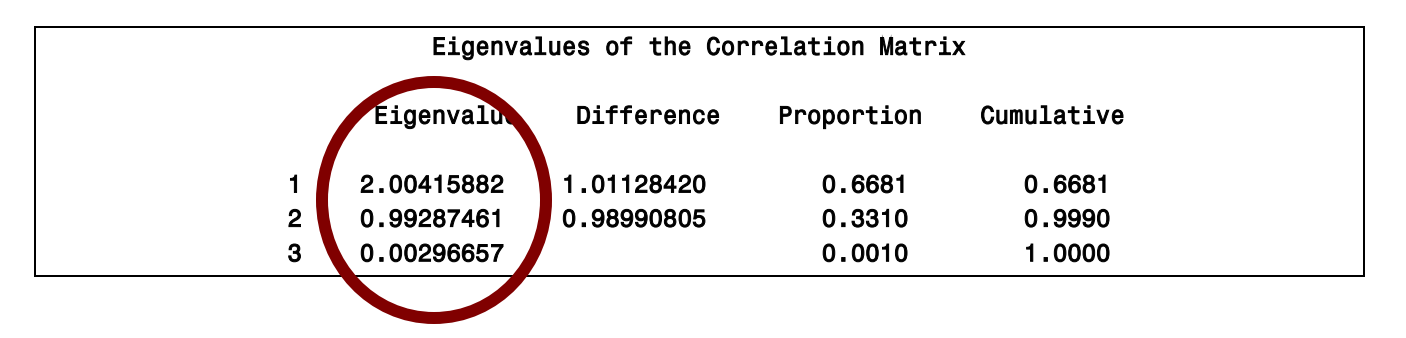

 **Eigenvalue corresponding to Z<sup>3</sup> is 0.0029 and is the source of multicollinearity.**

 **We can exclude Z<sup>3</sup> and consider regression of birthwt against**   $\mathsf{Z}_1$  and  $\mathsf{Z}_2$ .

 **Thus,** 

$$
Birthwt = \alpha_1 Z_1 + \alpha_2 Z_2 + \epsilon
$$

 **Estimated values of α's can be obtained by regressing birthwt against Z<sub>1</sub> and Z<sub>2</sub>** 

 **PROC REG DATA=Result\_1; MODEL** birthwt=  $Z_1$   $Z_2$ / VIF;  **RUN;** 

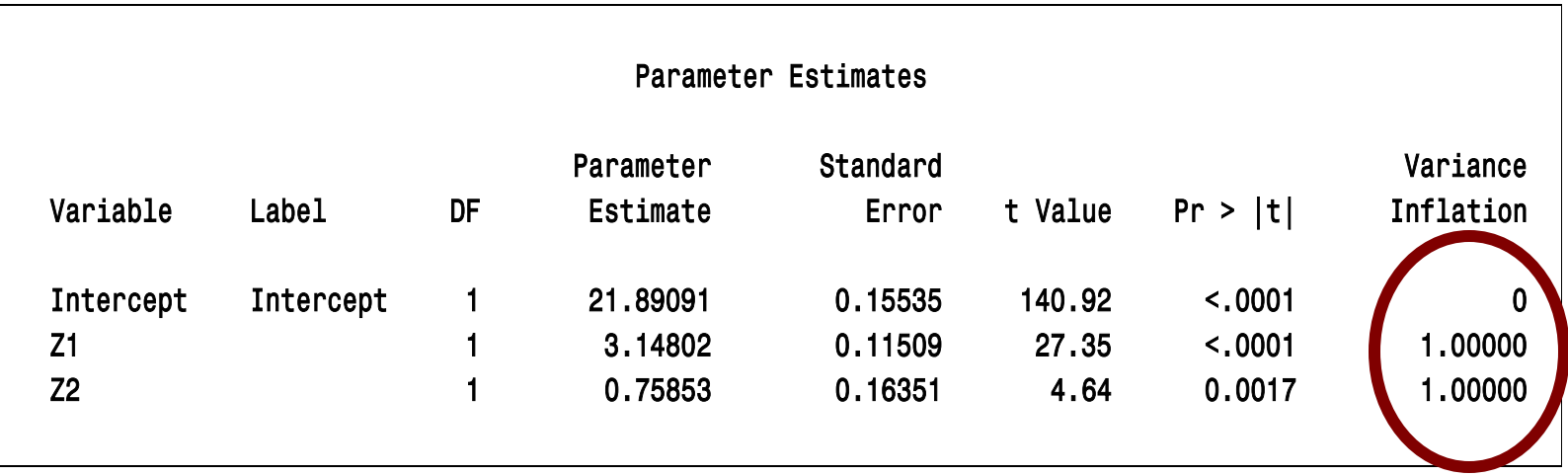

#### **Thus, selecting a model based on first two principal components, Z<sup>1</sup> and Z<sup>2</sup> will remove the multicollinearity**.

# **Summary**

- • **When multicollinearity is present in the data, ordinary least square estimators are imprecisely estimated.**
- • **If goal is to understand how the various X variables impact Y, then multicollinearity is a big problem. Thus, it is very essential to detect and solve the issue of multicollinearity before estimating the parameters based on fitted regression model.**

### **Summary**

 • **Detection of multicollinearity can be done by examining the correlation matrix or by using VIF and eigenvalues.**

• **Remedial measures such as ridge regression using PROC REG with ridge option and principal component regression using PROC PRINCOMP help to solve the problem of multicollinearity.**

## **Conclusion**

- • **Detection of multicollinearity is very important.**
- • **Once multicollinearity is detected, it is necessary to introduce appropriate changes in the model specification.**
- • **Improper model specification may result in misleading and improper conclusions.**
- • **Remedial measures such as ridge regression and principal component regression help to solve the problem of multicollinearity.**

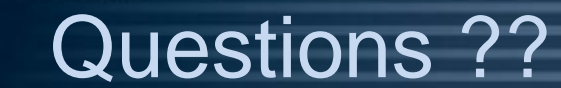

# Thank You!

#### harshada.joshi@cytel.com